### **Testing Interoperability of SML & SML-IF Implementations**  $\mathbf 1$

 $\overline{2}$ 

#### $\overline{3}$ Change Log:

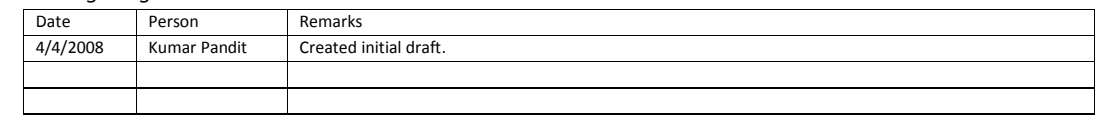

4

#### 1. Overview 5

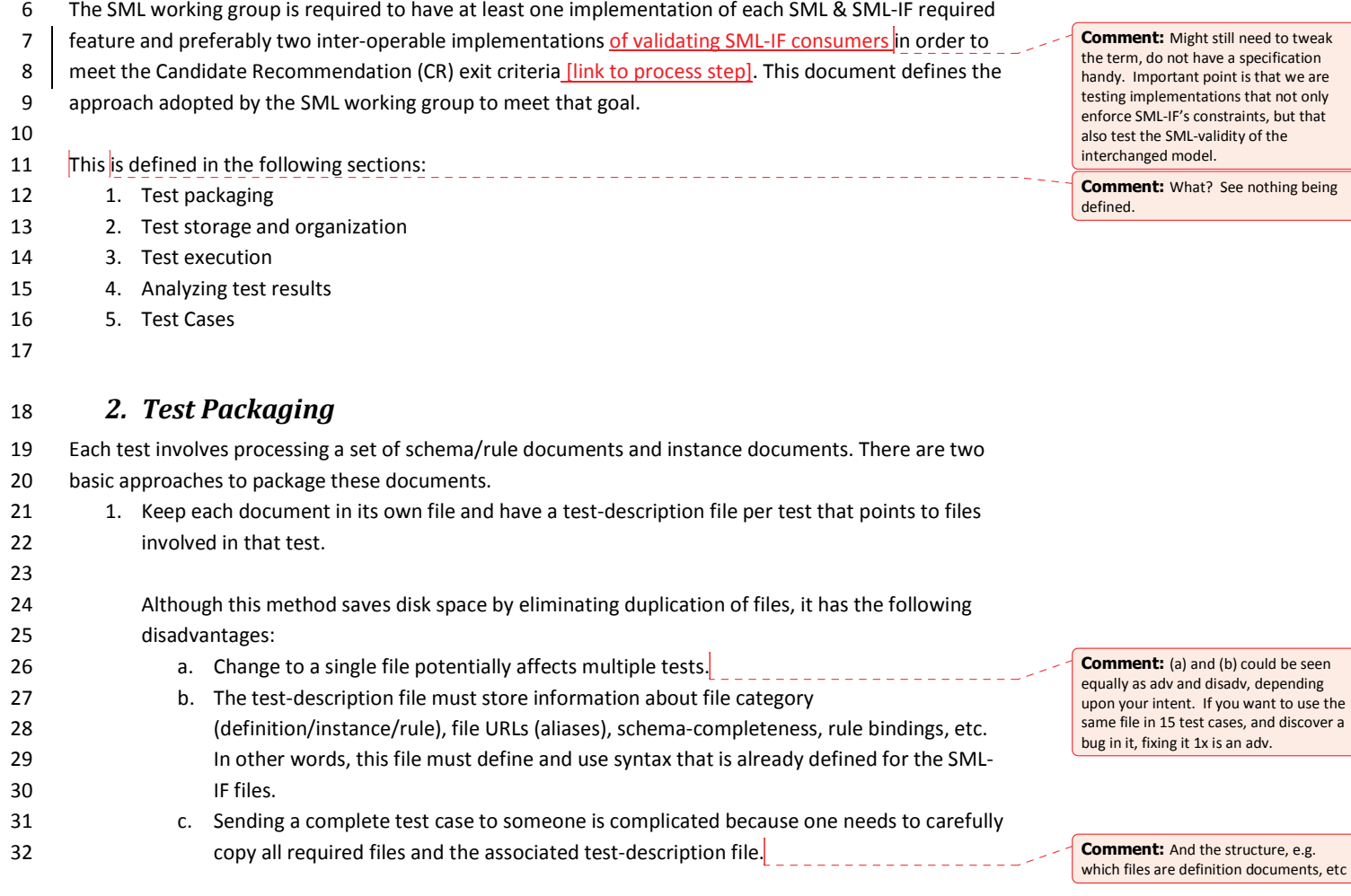

Deleted: 4/15/2008 7:07 PM

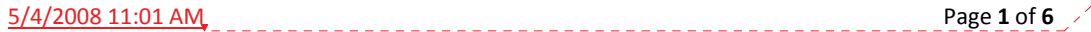

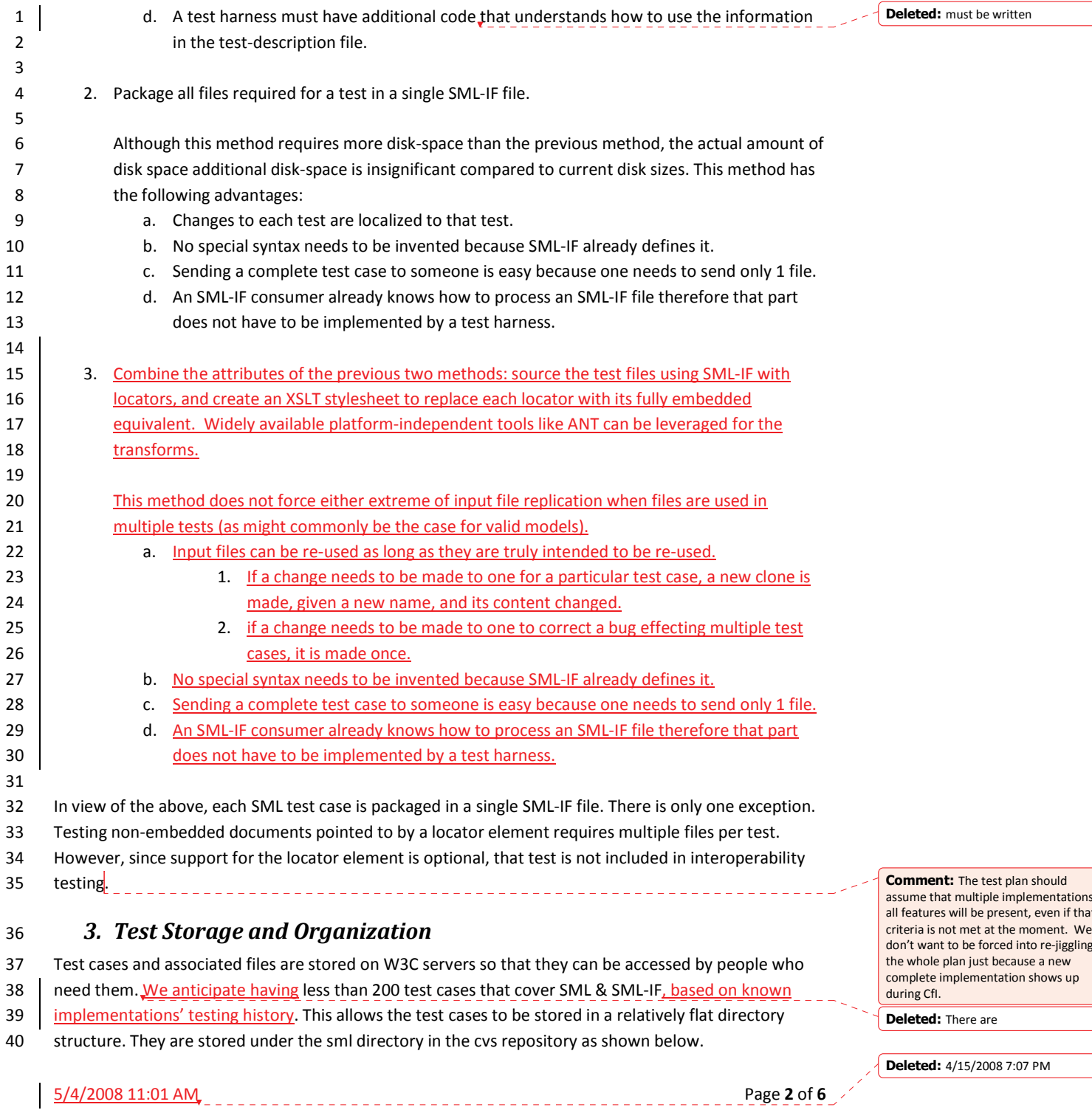

 $of$ 

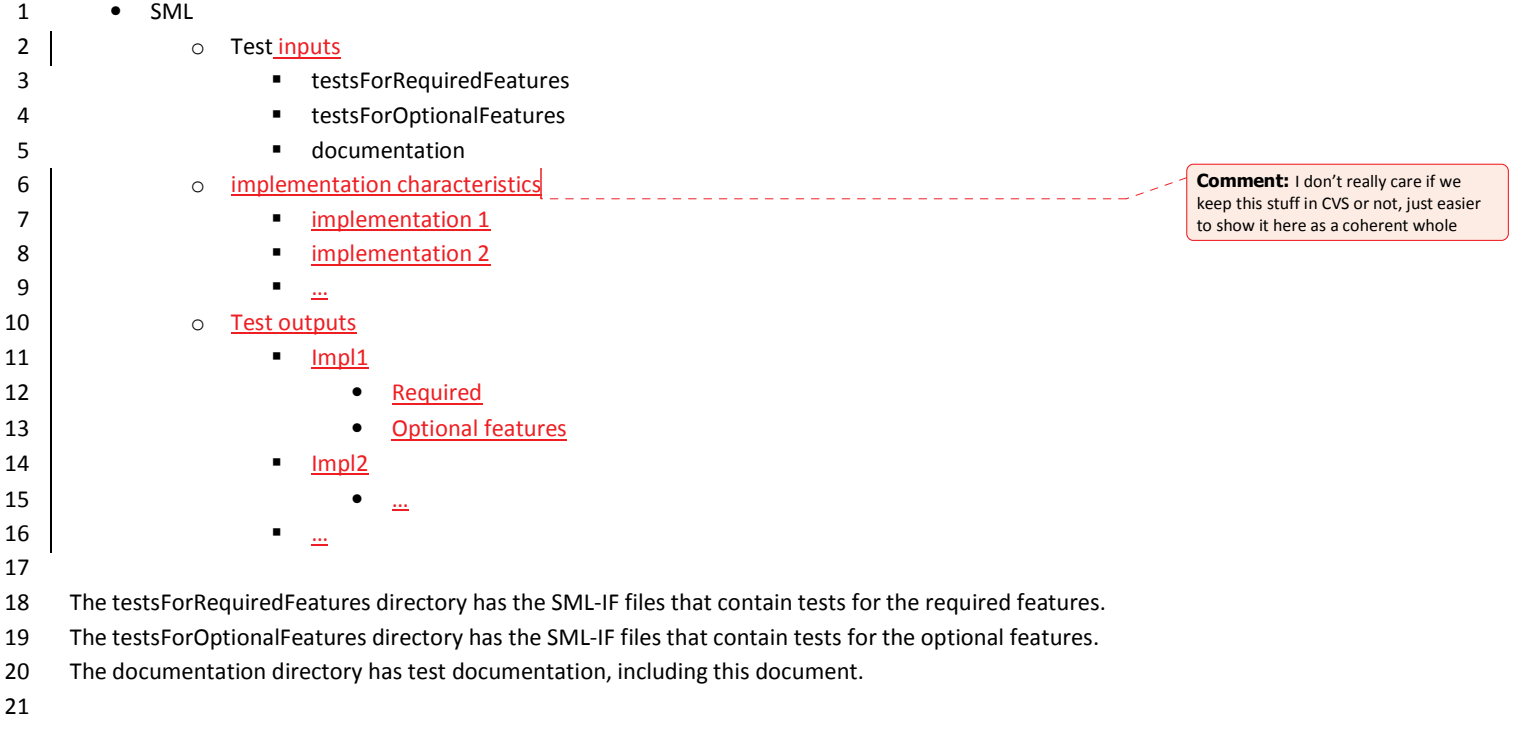

#### 4. Test Execution  $22$

23 How the test case files are supplied to a test harness and how the test harness is invoked depends on

each implementation. This document does not define requirements for the following: 24

25 1. Hardware configuration

- 26 2. Operating System or its version
- 27 3. Test execution behavior of any test harness.
- 28

### **5. Analyzing Test Results** 29

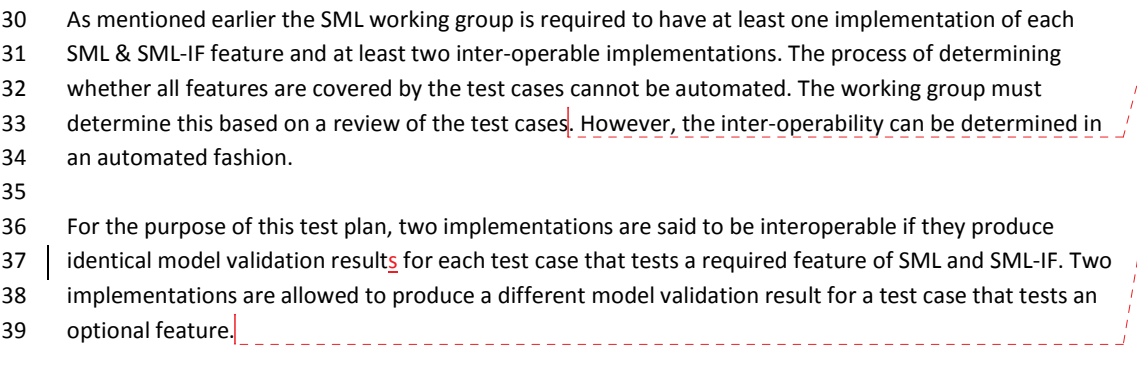

-------------------------------------

5/4/2008 11:01 AM

**Comment:** We can however do things like name the features to make this job easier.

**Comment:** Assuming either the requirements of the optional feature allow this, or they do not declare the same level of support for the feature (if their levels of support are the same and the feature completely prescribes the output, they are comparable). Conceptually each testcase determines a unique (binary) output depending upon the set of supported features, i.e.  $R = f($ f1, f2, ... fn), Implementation = {  $f1, f3, ...$ }. If two implementation feature sets are related such that one is a superset of the other, their outputs should be comparable if the features prescribe output.

Deleted: 4/15/2008 7:07 PM

Page 3 of 6

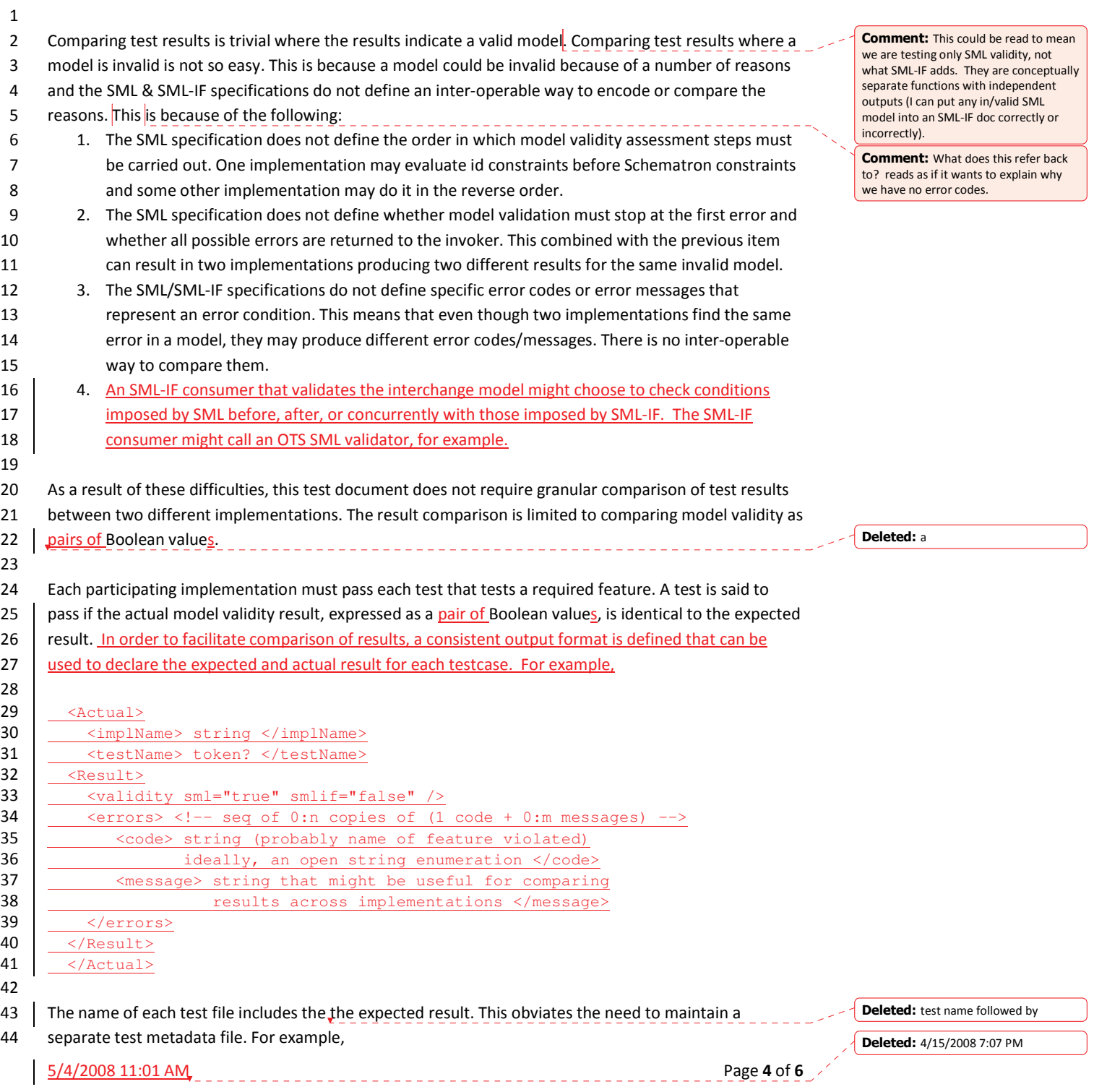

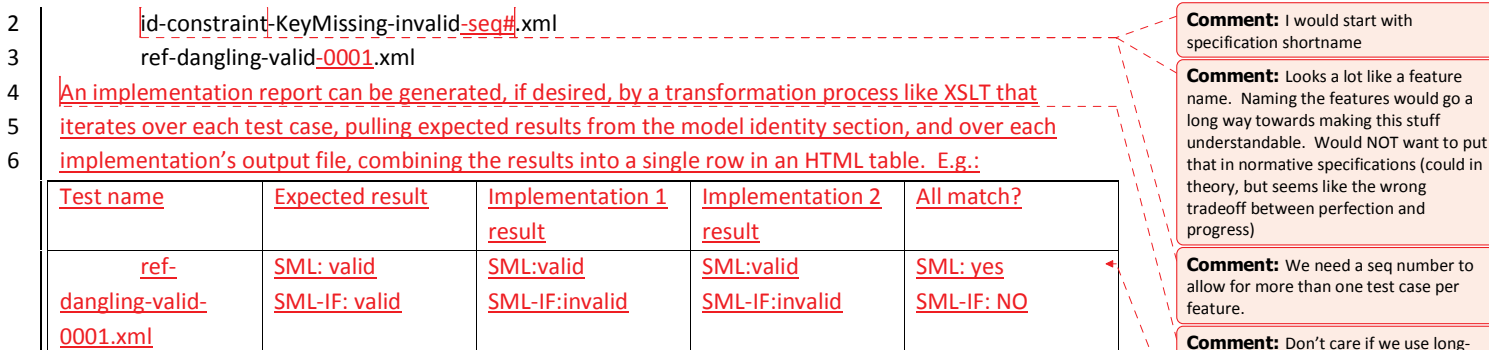

 $\overline{7}$ 

 $\mathbf 1$ 

## 6. Test Cases 8

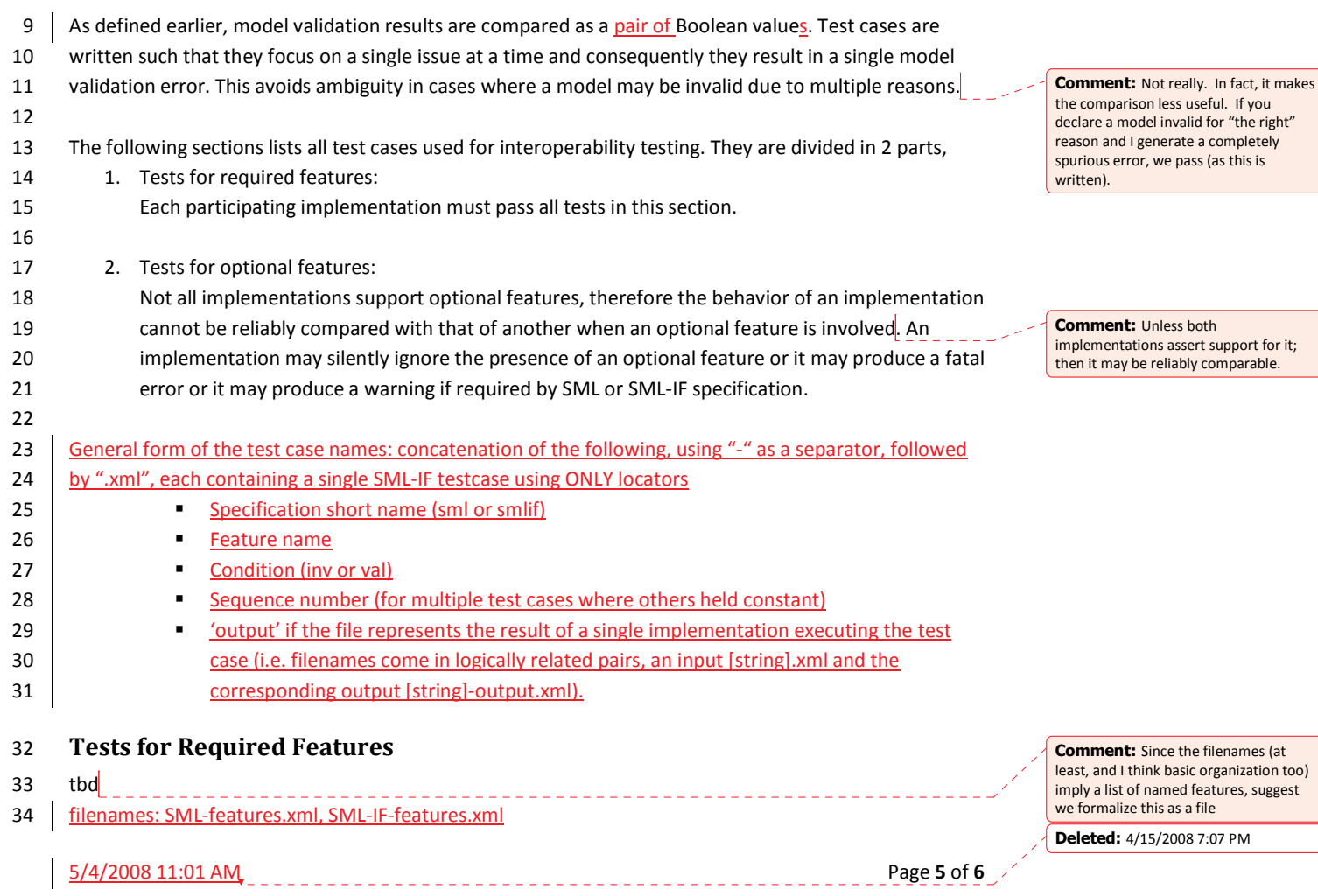

**Comment:** Don't care if we use longish flat names, a dir structure, or some

Formatted: Indent: First line: 0.5"

mixture.

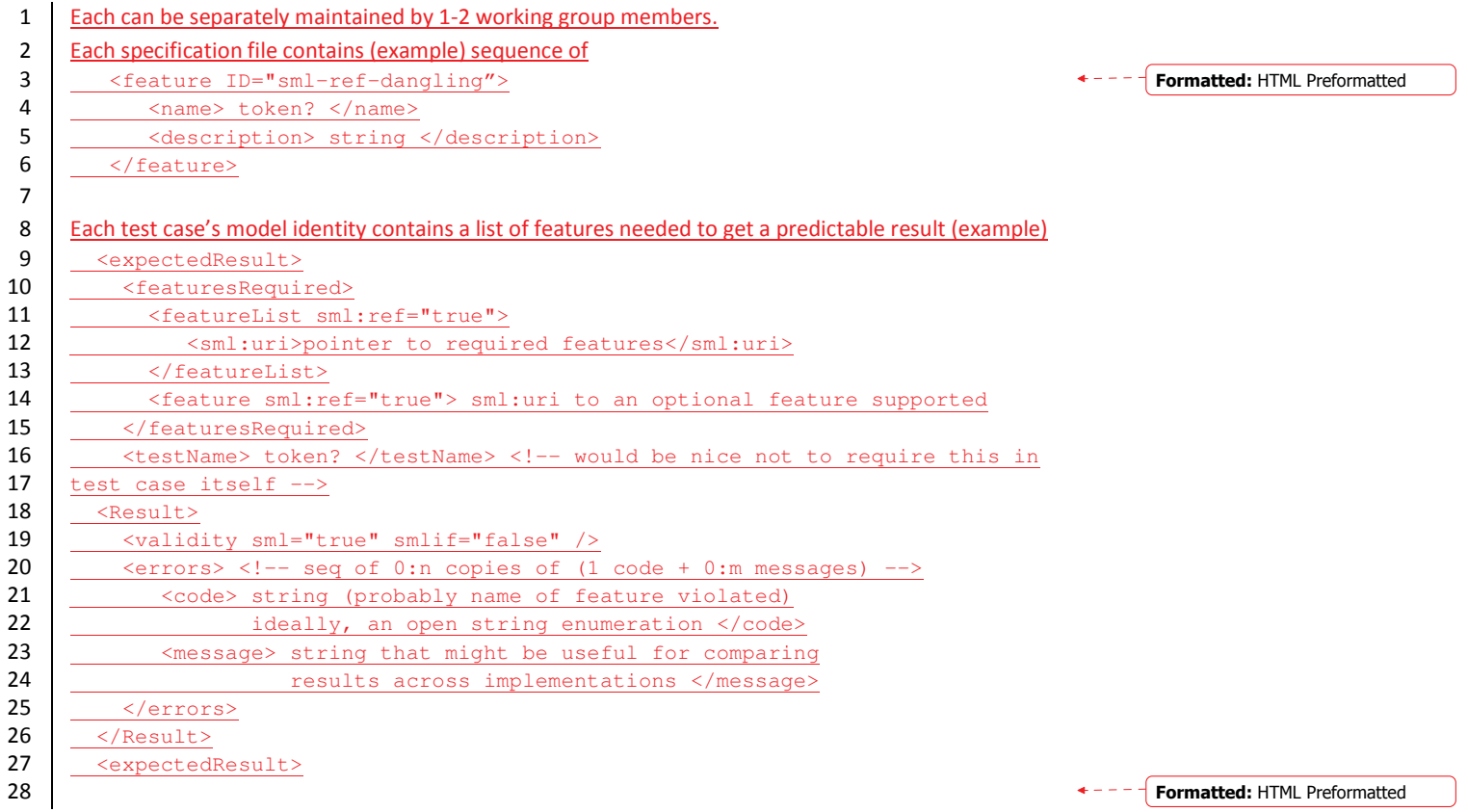

# 29 Tests for Optional Features

 $30$  tbd

 $\frac{5}{4}$ 2008 11:01 AM of 6

Deleted: 4/15/2008 7:07 PN